# **Huskeseddel**

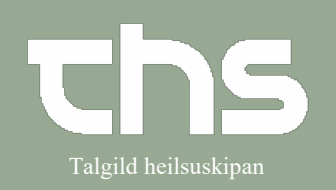

## Rapportblad - skrive and Talgild heilsuskipan

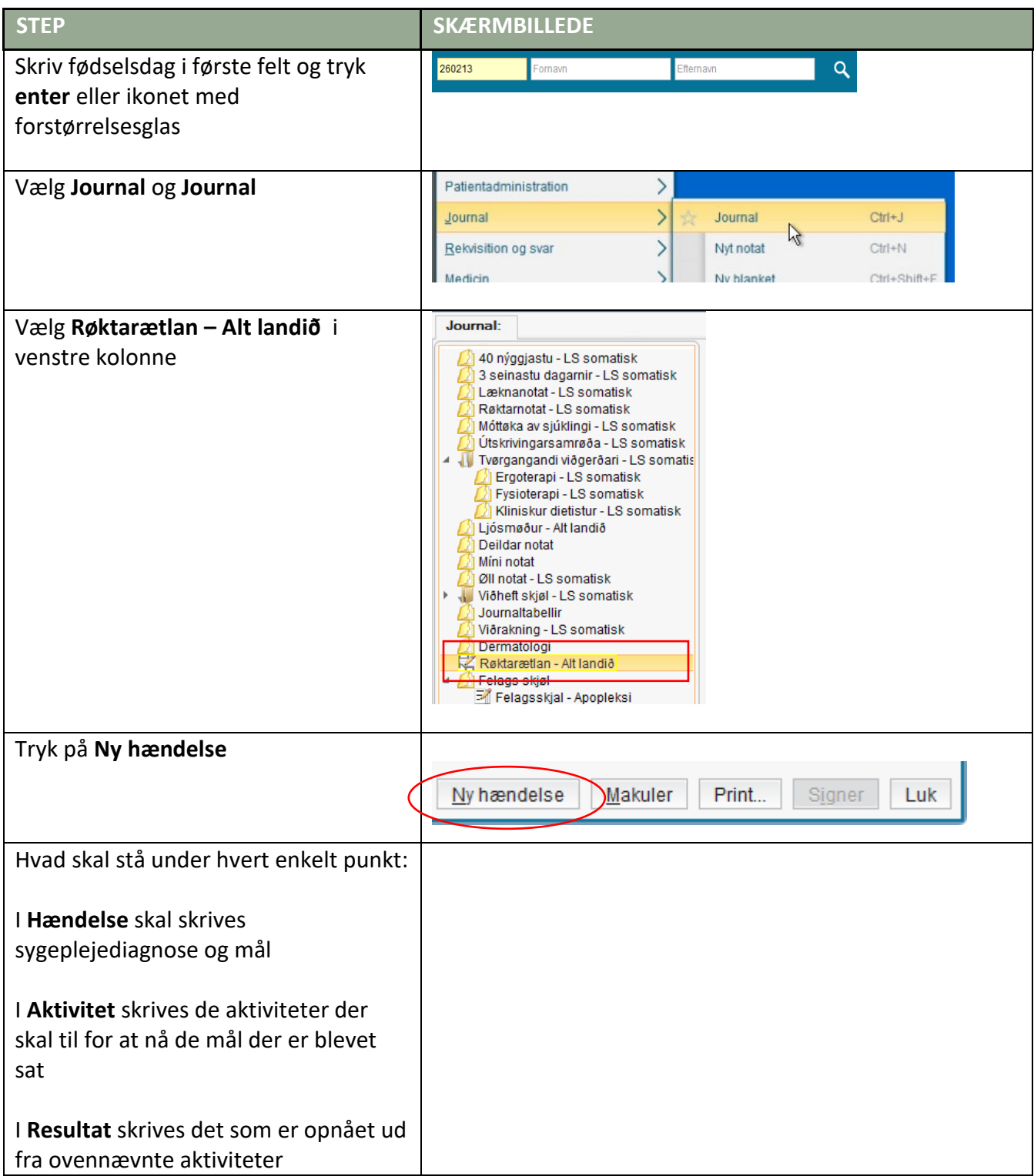

# **Huskeseddel**

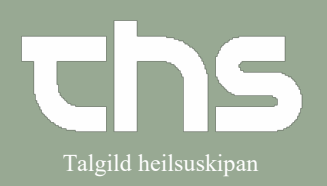

## Rapportblad - skrive and Talgild heilsuskipan

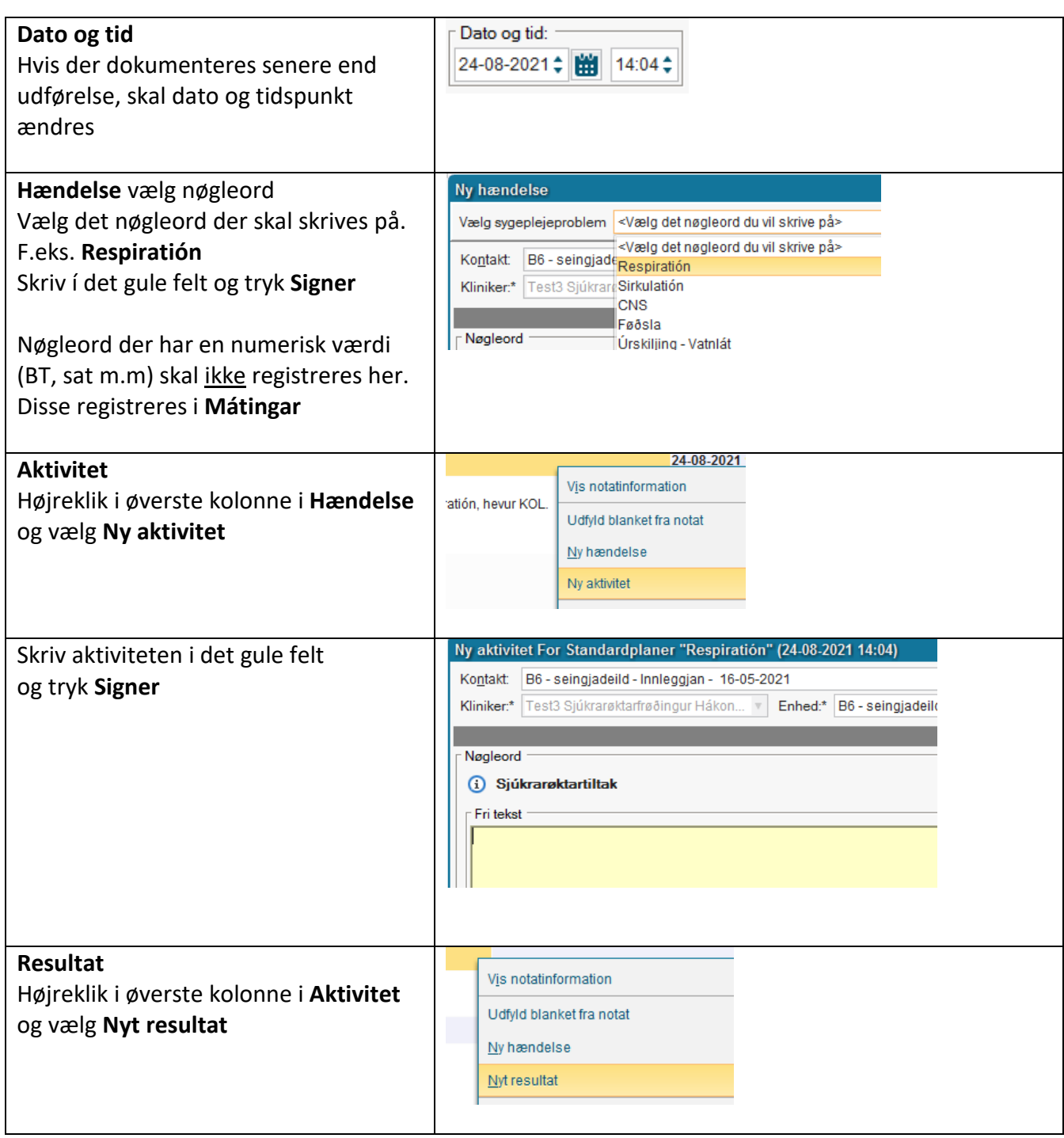

# **Huskeseddel**

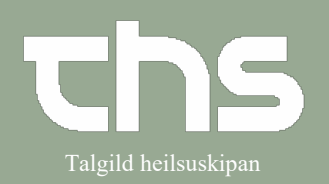

## Rapportblad - skrive and Talgild heilsuskipan

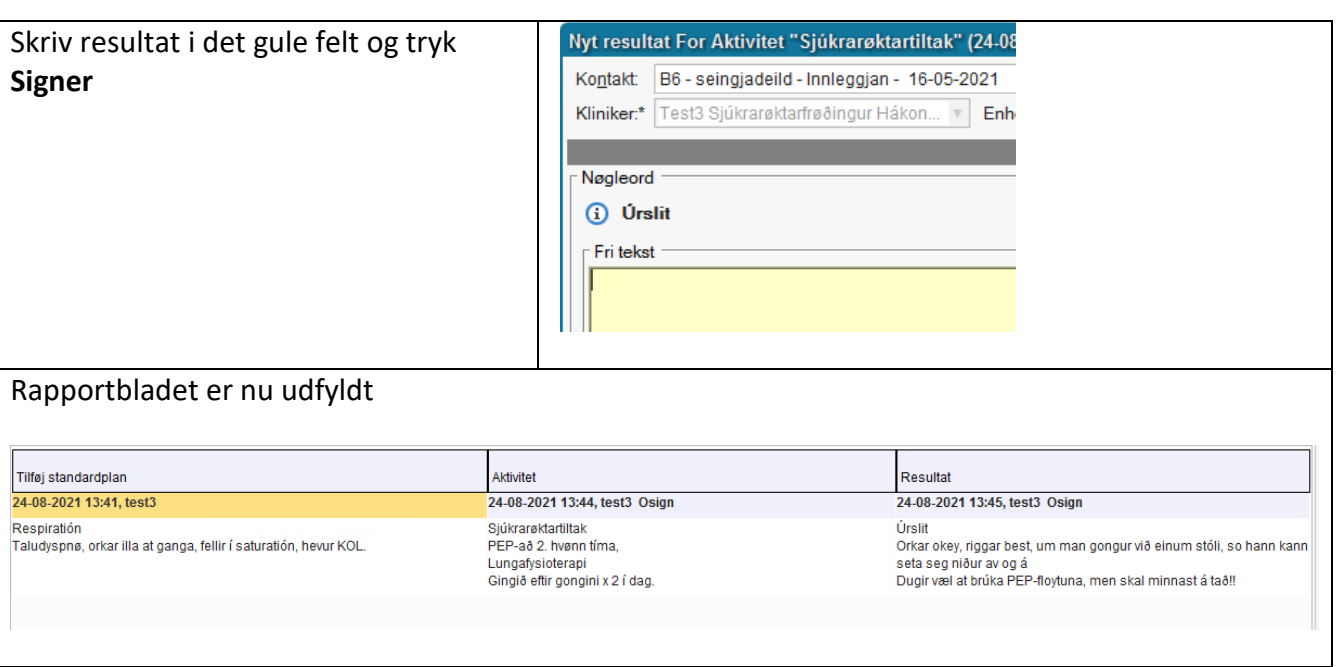